## CS 140 – Introduction to Computer Science, HW4

You will create a backend for organizing data for a store. This program will be tested using only your objects and their methods / member functions using a driver program provided.

## **Requirements**

Based on the provided UML diagram (see following [slides](http://www.cpp.edu/~ukjayarathna/courses/f17/cs140/files/hw4/UML.pptx) to learn more about UML) of the class Product, create the followings:

- Create a class for Product and include all the fields (data members) as indicated in the UML diagram.
- Implement all the member methods as indicated in the UML diagram.
	- o void addShipment(int shipmentQuantity, double shipmentCost)
		- Add shipmentQuantity to inventory and increase totalCost by shipmentCost. Do not replace totalCost, just increase its value.
		- Your program should catch negative shipment quantity and negative shipment costs.
	- o double getPrice()
		- This function will calculate the current price based on the average cost per item over time plus a 25% markup.
			- price =  $(totalCost / (inventory + numberSold)) * 1.25$
	- o void processOrder(int Quantity);
		- If there is not enough inventory, display a message that there is no enough items in inventory. Otherwise, decrease inventory by quantity and increase numSold by quantity.

 $-1$  $-1$  $-1$ 

 $-1$ 

 $\overline{+}$  $\ddot{}$  $\ddot{}$  $\ddot{}$  $\ddot{}$  $\ddot{}$  $\ddot{}$  $\overline{+}$  $\ddot{}$  $\ddot{}$  $\qquad \qquad +$  $\qquad \qquad +$ 

- Your program should catch negative quantity entries.
- Make sure you have your name and Bronco ID at the top of your code
	- $\frac{\text{,*}}{\text{*}}$  Name: Jane-Joe
	- \* Bronco ID:  $12345678$ <br>\* Ion Doe helped me wi
	- Jon Doe helped me with…………
	- \*/
- For the given *[StoreDriver.java](http://www.cpp.edu/~ukjayarathna/courses/f17/cs140/files/hw4/StoreDriver.java)* your program should display the following output,

**New Guava shipment arrives! Guava costs \$0.31 Guava current inventory is 38 after 12 sold New Guava shipment arrives! Guava costs \$0.30 Guava current inventory is 98 after 32 sold -----------------------**

**New Gala Apple shipment arrives! Gala Apple costs \$0.38 Gala Apple current inventory is 72 after 28 sold New Gala Apple shipment arrives! Gala Apple costs \$0.32 Gala Apple current inventory is 267 after 68 sold**

**Due:** November 15, 2017 by 6.00 PM. submit your Product.java file to Blackboard.

## **Total Points = 100**

- Code complies to requirements: 70 points
- Good coding style: 20 points
- Correctness/Robustness: 10 points

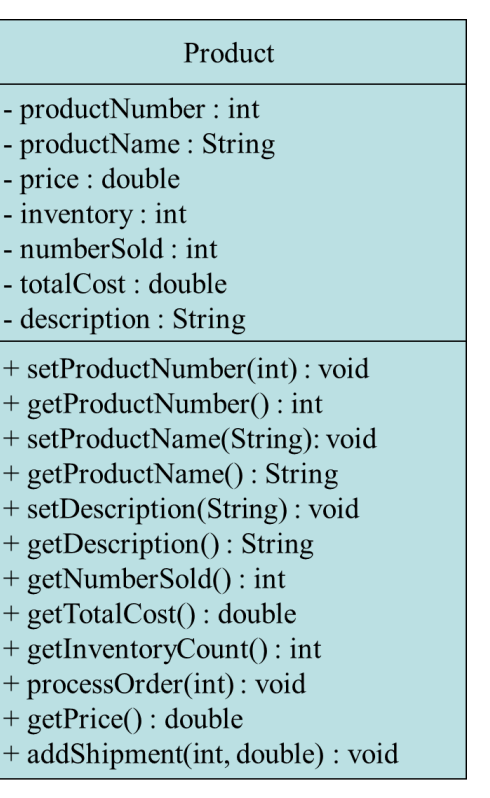